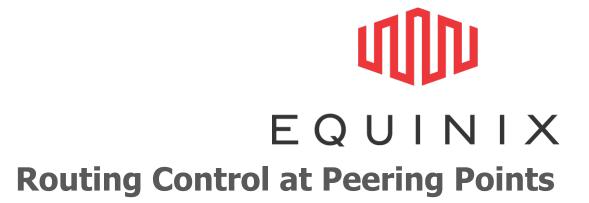

HKNOG 0.1 Raphael Ho

## **Peering Points Types**

- Bi-Lateral
  - Fine grained control
  - Potentially complicated to manage
- Multi-lateral
  - Coarse grained control
  - Simple to manage
    - for some definition of 'manage'
- Multi-lateral with peering options
  - Fine grained control
  - Simple to manage

### **Warning**

- Configurations are simplified to illustrate relevant commands
- DO NOT USE AS IS
- You'll want to add things like
  - Outbound Filters

    - Ensure address aggregation, filter subnets
      Community Filters, announce customer routes only
      Bogons, martians and other bad stuff
  - Inbound Filters
    - Max Prefixes
    - iACLs
    - Bogons, martians, specifics and other bad stuff
  - Also turn off things like CDP, STP, VTP, Proxy-ARP, IGP routing announcements, etc for good peering point etiquette

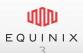

### **Example: DE-CIX**

http://apps.db.ripe.net/whois/lookup/ripe/aut-num/AS6695.html

block of announcement of a route to a certain peer 0:peer-as announcement of a route to a certain peer 6695:peer-as block of announcement of a route to all peers 0:6695 announcement of a route to all peers 6695:6695

There are additional BGP communities for controlling announcements

- •6695:65000 peer is using bad netmask (80.81.192.0/24)
- •6695:65001 peer is using bad netmask (80.81.193.0/24)
- •6695:65003 prefix is injected at DE-CIX1
- •6695:65004 prefix is injected at DE-CIX2
- •6695:65005 prefix is injected at DE-CIX3
- •6695:65006 prefix is injected at DE-CIX4
- •6695:65281 set community NO-EXPORT

Please take care when setting 0:x communities as this changes the local-preference:

| Community       | local-preference |
|-----------------|------------------|
| 0:6695          | 0                |
| 0:x, x!= 6695   | 50               |
| else or nothing | 100              |

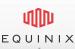

### **Routing Control (1)**

announcement of a route to all peers 6695:6695 block of announcement of a route to a certain peer 0:peer-as

### Default Open Policy

Announce to all peer, except certain routes

#### Example

 Announce all routes to MLPE participants, except to AS10, AS20, AS30

```
router bgp 40
neighbor 80.81.192.1 remote-as 6695
neighbor 80.81.192.1 route-map decix-in in
neighbor 80.81.192.1 route-map decix-out
out
route-map decix-out permit 10
set community 6695:6695 0:10 0:20 0:30
route-map decix-in deny 10
match as-path 10
ip as-path access-list 10 permit ∧10
ip as-path access-list 10 permit △20
ip as-path access-list 10 permit ∧30
```

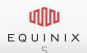

### **Routing Control (2)**

announcement of a route to a certain peer 6695:peer-as block of announcement of a route to all peers 0:6695

### **Default Closed Policy**

 Announce only to selected peers

#### Example

 Announce only to AS10, AS20, AS30

```
router bap 40
neighbor 80.81.192.1 remote-as 6695
neighbor 80.81.192.1 route-map decix-in in
neighbor 80.81.192.1 route-map decix-out out
route-map decix-out permit 10
set community 0:6695 6695:10 6695:20 6695:30
route-map decix-in permit 10
match as-path 10
ip as-path access-list 10 permit ∧10
ip as-path access-list 10 permit △20
ip as-path access-list 10 permit ∧30
```

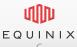

## **Routing Control (3)**

- Mixed policy
  - Open for local routes
  - Selective for International routes

#### Example

 Announce international only to AS10, AS20, AS30

```
router bgp 40
neighbor 80.81.192.1 remote-as 6695
neighbor 80.81.192.1 route-map decix-in in
neighbor 80.81.192.1 route-map decix-out out
route-map decix-out permit 10
match community 40:4000 # local routes
set community 6695:6695
route-map decix-out permit 20
match community 40:5000 # international
routes
set community 0:6695 6695:10 6695:20 6695:30
route-map decix-in permit 10
match as-path 10
set community 40:5000
route-map decix-in permit 20
set community 40:4000
```

ip as-path access-list 10 permit ^10

ip as-path access-list 10 permit ^20

ip as-path access-list 10 permit ∧30

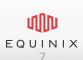

#### **Route Preferencing**

#### Communitylocal-preference

0:6695 0

0:x, x! = 669550 100 else or nothing

- Useful for load balancing multiple, redundant links
- Example
  - Send Local routes
  - Backup for Intl routes

```
router bgp 40
```

```
neighbor 80.81.192.1 remote-as 6695
```

neighbor 80.81.192.1 route-map decix-in in

neighbor 80.81.192.1 route-map decix-out out

```
route-map decix-out permit 10
```

match community 40:4000 # local routes

set community 6695:6695 # default lpref = 100

```
route-map decix-out permit 20
```

match community 40:5000 # international routes

set community 0:65000 # local pref = 50

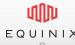

### **Legacy Patch**

6695:65000 peer is using bad netmask (80.81.192.0/24) 6695:65001 peer is using bad netmask (80.81.193.0/24)

- DECIX used to run /24 subnet
- Upgraded to /23
- Now at /22
- Informational service to prevent blackholing

```
router bgp 40
neighbor 80.81.192.1 remote-as 6695
neighbor 80.81.192.1 route-map decix-in in
neighbor 80.81.192.1 route-map decix-out out
```

```
route-map decix-in deny 10
match community 6695:65001
```

route-map decix-in permit 20

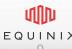

### Other information service

```
6695:65003 prefix is injected at DE-CIX1
6695:65004 prefix is injected at DE-CIX2
6695:65005 prefix is injected at DE-CIX3
6695:65006 prefix is injected at DE-CIX4
```

- Distributed Exchange
- Allow multihomed participants to exchange traffic locally without transiting backbone
- Example
  - Accept DE-CIX1 and DE-CIX2 routes

```
router bgp 40
neighbor 80.81.192.1 remote-as 6695
neighbor 80.81.192.1 route-map decix-in in
neighbor 80.81.192.1 route-map decix-out out
route-map decix-in permit 10
match community-list 10
```

```
ip community-list 10 permit 6695:65003
ip community-list 10 permit 6695:65004
ip community-list 10 deny any
```

### **Prepending**

Prepend TIX AS8235 to \*all\* TIX-Peers set community 8235:65500 Prepend TIX AS8235 to \*selected\* TIX-Peer N-times set community 6550N:AAAA (N can be 1 to 3)

Allow granular traffic control across multiple exchanges

#### Example

- Prepend 1 time to everybody
- Prepend 3 times to AS10 only

```
router bgp 40
neighbor 194.42.48.40 remote-as 8235
neighbor 194.42.48.40 route-map tix-in in
neighbor 194.42.48.40 route-map tix-out out
```

```
route-map tix-out permit 10
set community 8235:65500 65503:10
```

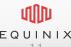

### **Blackhole Peering**

set community 24115:666

- Traffic will be nullrouted at IX
- Participants may accept 3<sup>rd</sup> party blackhole routes to reduce backbone load

### Example

- Announceblackhole for1.2.3.4
- Accept blackholes from peers

```
router bgp 40
neighbor 119.27.63.40 remote-as 24115
neighbor 119.27.63.40 route-map eqixhk-in in
neighbor 119.27.63.40 route-map eqixhk-out out
route-map eqixhk-out permit 10
match community 40:666 # internal blackhole
comm
set community 24115:666
```

```
route-map eqixhk-in permit 10
match community 24115:666
set community 40:666
set ip nexthop 192.168.0.1 # internal null
route
```

```
interface null0
ip address 192.168.0.1 255.255.255
```

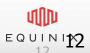

# **Equinix Internet Exchange Features**

https://ix.equinix.com/ixp/mlpeCommunityInfo

| Definition                                                 | Community String       |
|------------------------------------------------------------|------------------------|
| Default Open Policy – Announce to all except to AS12345    | 24115:24115<br>0:12345 |
| Default Closed Policy – Announce to none except to AS12345 | 0:24115<br>24115:12345 |
| Prepend once to AS12345                                    | 65501:12345            |
| Prepend twice to AS12345                                   | 65502:12345            |
| Prepend three times to AS12345                             | 65503:12345            |

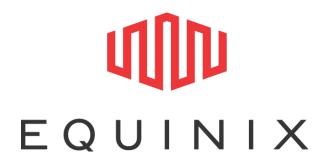

Questions?